## WORDPRESS **PRE-LAUNCH**

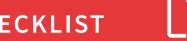

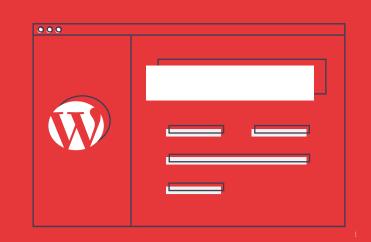

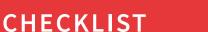

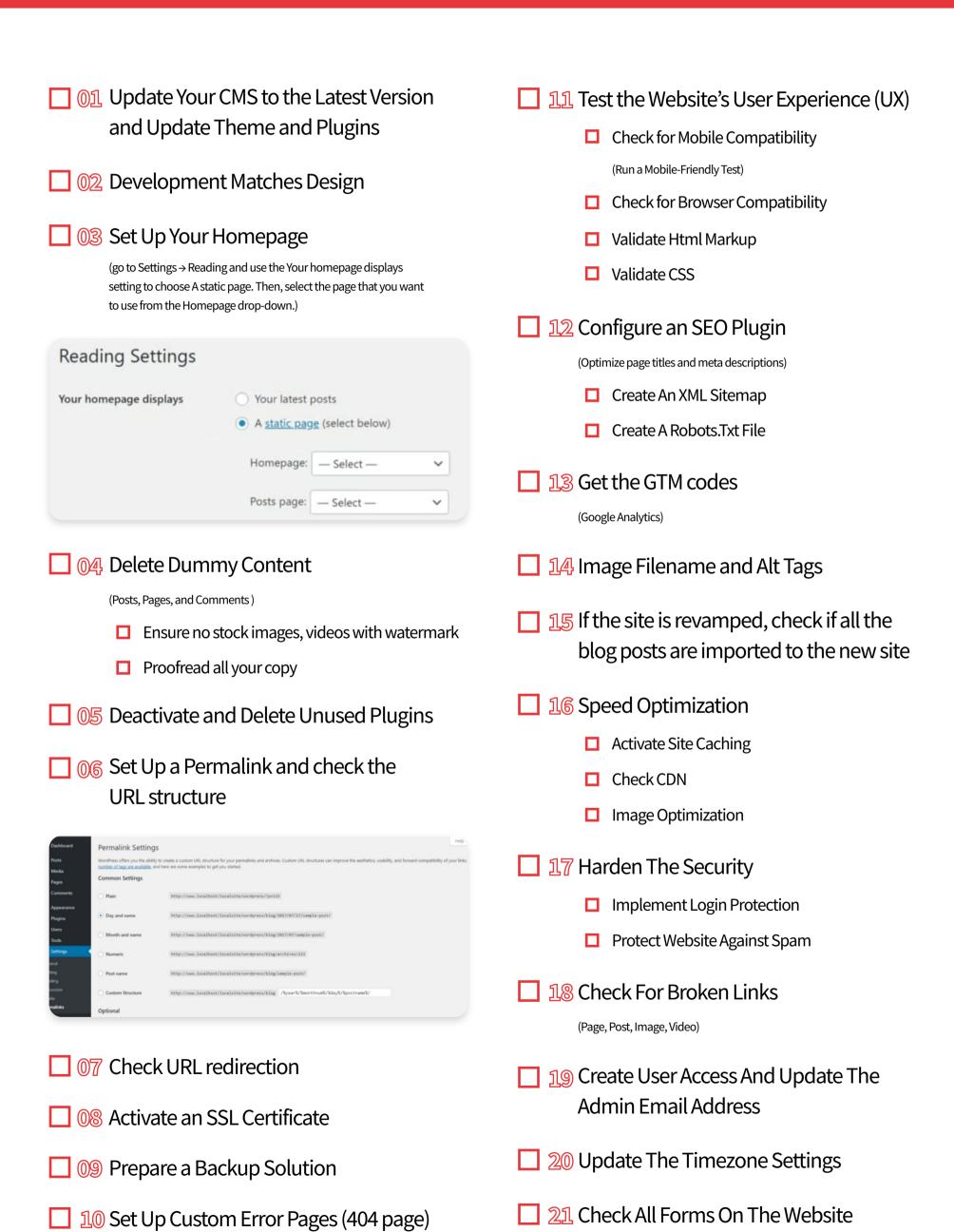

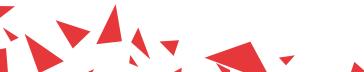

(Confirm Form Messages And Redirects)

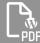

- 22 Configure Your Site's Favicon
- 23 Check Your Header And Footer

(Link Header Logo Back To Homepage)

- 24 Organize Your Blog's Categories
- 25 Check Downloadable Files
- 26 Ensure Third-Party Integrations Are Working Properly

(Media And Licensing)

- ☐ Test Social Sharing Functionality
- ☐ Try Out Site Feeds

- ☐ 27 Implement Accessibility Guidelines
- ☐ 28 Include Terms And Conditions
- 29 Include Copyright Note
- ☐ 30 Provide Privacy Policy
- 31 Implement Cookie Warning

## MOVE SITE TO NEW SERVER

- 01 Copy Site Data And Database
- 02 Prepare Database
- ☐ 03 Set Up Domain

- 🔲 0 Point Domain To New Directory
- 05 Check Site Display
- ☐ 06 Disable "Discourage Search Engines

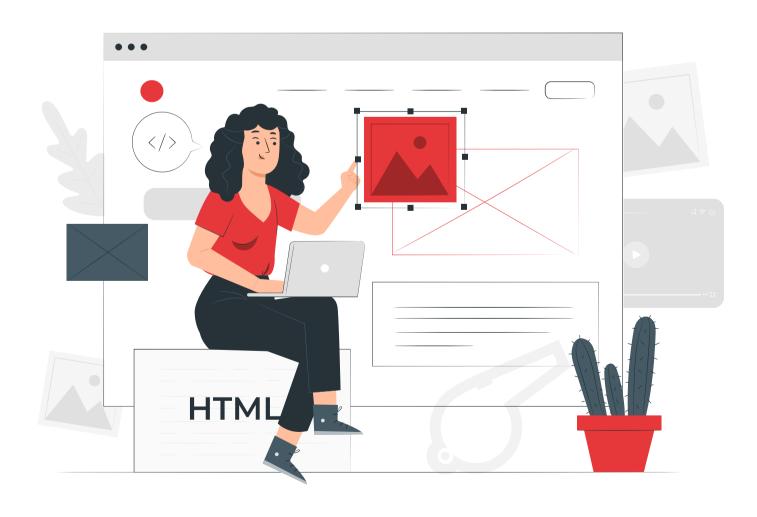

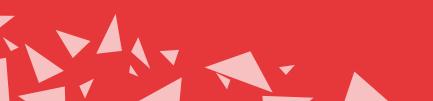